i-MSCP Documentation - https://wiki.i-mscp.net/

## **Frequently Asked Questions**

- [How to switch from a service to another \(such as courier to dovecot\)?](https://wiki.i-mscp.net/doku.php?id=change_server)
- [How to downgrade MySQL|MariaDB to an older version](https://wiki.i-mscp.net/doku.php?id=downgrade_sql_server)
- [How to disable specific service such httpd, ftpd, mail...?](https://wiki.i-mscp.net/doku.php?id=disable_service)
- [How to change i-MSCP database SQL user password?](https://wiki.i-mscp.net/doku.php?id=change_db_password)
- [How to change server hostname?](https://wiki.i-mscp.net/doku.php?id=change_server_hostname)
- [How to change base vhost name?](https://wiki.i-mscp.net/doku.php?id=change_base_vhost_name)
- [How to change i-MSCP base server ip?](https://wiki.i-mscp.net/doku.php?id=change_base_server_ip)
- [How to reconfigure i-MSCP?](https://wiki.i-mscp.net/doku.php?id=reconfigure_imscp)
- [How to use external SQL server for i-MSCP?](https://wiki.i-mscp.net/doku.php?id=use_external_sql_server)
- [How to rebuild customer's configuration files](https://wiki.i-mscp.net/doku.php?id=rebuild_customer_conffiles)
- [How to enable debug mode?](https://wiki.i-mscp.net/doku.php?id=enable_debug_mode)
- [How to perform additional \(personal\) tasks during setup?](https://wiki.i-mscp.net/doku.php?id=hook_in_installer)

From: <https://wiki.i-mscp.net/>- **i-MSCP Documentation**

Permanent link: **<https://wiki.i-mscp.net/doku.php?id=faq>**

Last update: **2014/02/07 00:33**

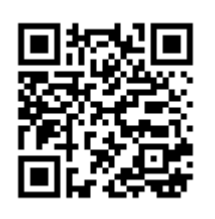